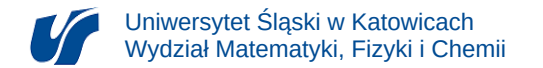

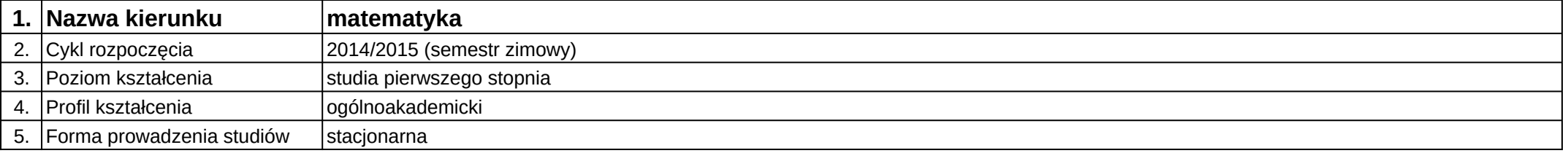

**Moduł kształcenia:** Technologia informacyjna i narzędzia informatyki

**Kod modułu:** 03-MO1S-12-TINI

## **1. Liczba punktów ECTS:** 2

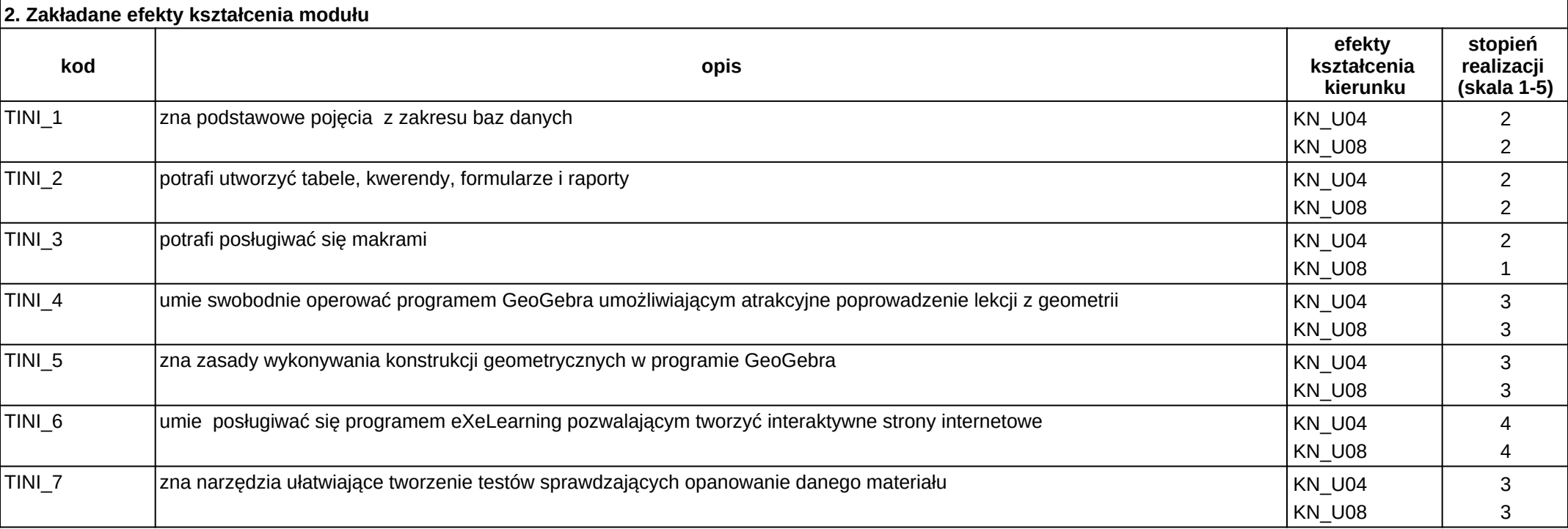

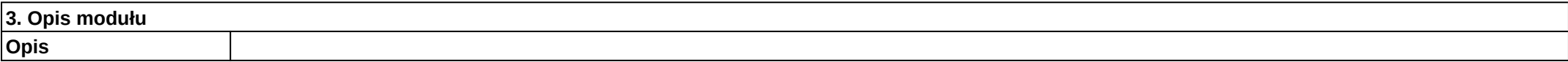

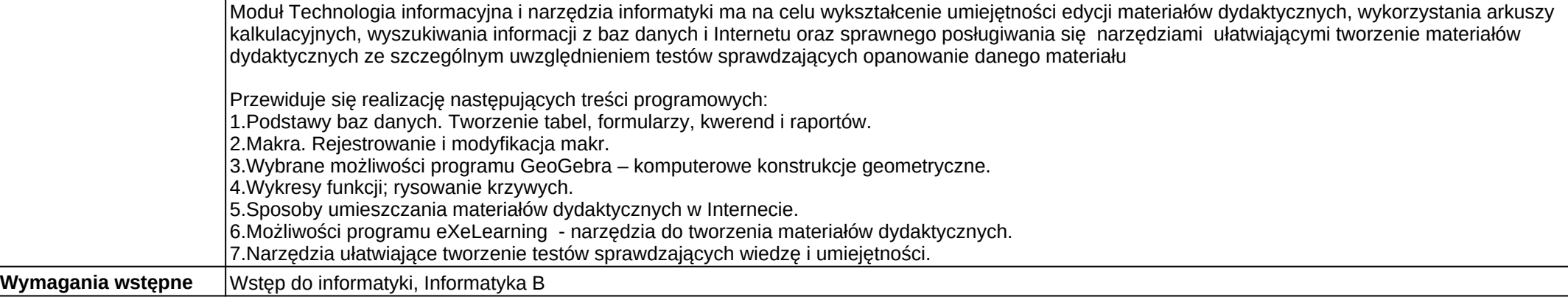

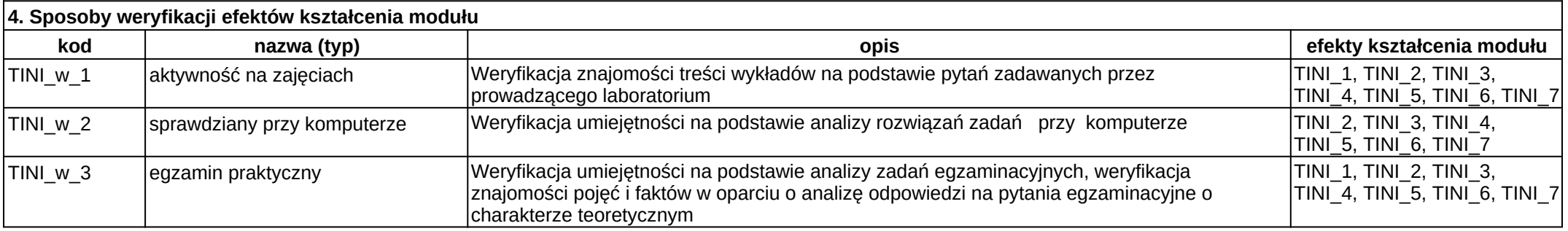

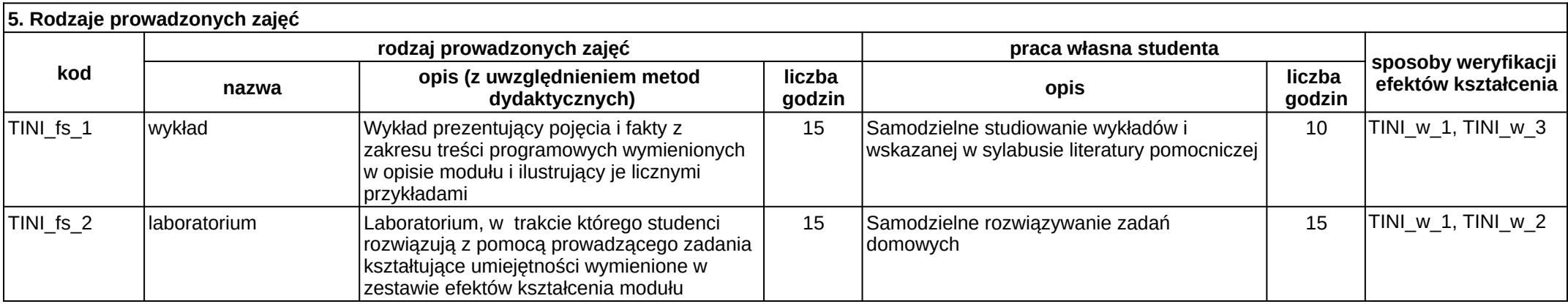